# **Приложение 1.2.2**

к основной образовательной программе основного общего образования МБОУ СОШ№ 10, утвержденной приказом от 16.04.2020г. № 105

РАБОЧАЯ ПРОГРАММА факультативного курса «**Программирование со Scratch**» 6-7 класс

# РАЗДЕЛ І. ПЛАНИРУЕМЫЕ РЕЗУЛЬТАТЫ

Личностные, метапредметные и предметные результаты освоения **KVDCA:** 

В результате изучения курса получат дальнейшее развитие личностные, регулятивные, коммуникативные и познавательные универсальные учебная учебные действия, (общая  $\mathbf{M}$ предметная)  $\mathbf{u}$ обше пользовательская ИКТ-компетентность обучающихся.

В основном формулируется и получают развитие метапредметные результаты, такие как:

- умение самостоятельно планировать пути достижения целей, осознанно наиболее эффективные способ решения учебных выбирать  $\overline{M}$ познавательных задач:
- умение соотносить свои действия с планируемыми результатами, осуществлять контроль свои деятельности в процессе достижения результата;
- умение оценивать правильность выполнения учебной задачи собственные возможности её решения;
- умение создавать, применять и преобразовать знаки и символы, модели и схемы для решения учебных и познавательных задач;
- владение основами самоконтроля, самооценки, принятия решений и осуществления осознанного выбора учебной  $\overline{M}$ познавательной деятельности;
- умение организовать учебное сотрудничество и совместную деятельность с учителем и сверстниками;
- формирование и развитие компетентности в области использования информационно-коммуникационных технологий.

Вместе с тем вносятся существенный вклад в развитие личностных результатов, таких как:

- формирование ответственного отношения к учению;
- формирование коммуникативной компетентности  $\overline{B}$ обшении  $\overline{M}$ сотрудничестве со сверстниками, детьми старшего и младшего возраста, взрослыми в процессе образовательной, творческой и других видов леятельности.

В части развития предметных результатов наибольшее влияние изучения курса оказывает:

- на формирование умений формализации  $\mathbf{M}$ структурирование информации, умение выбирать способ представления данных соответствии с поставленной задачей с использованием соответствующих программных средств обработки данных;
- формирование навыков и умений безопасного и целесообразного поведения при работе с компьютерными программами и в Интернете, умение соблюдать нормы информационной этики и права.

## **Регулятивные универсальные учебные действия**

Обучающийся научиться:

- целеполаганию, включая постановку новых целей, преобразования практической задачи в познавательную;
- самостоятельно анализировать условия достижения цели на основе учёта выделенных учителем ориентиров действия в новом учебном материале;
- планировать пути достижения целей;
- уметь самостоятельно контролировать свое время и управлять им.

## **Коммуникативные универсальные учебные действия**

Обучающийся научиться:

- устанавливать и сравнивать разные точки зрения, прежде чем принимать решения и делать выбор;
- аргументировать свою точку зрения, спорить и отстаивать свою позицию не враждебным для оппонентов образом;
- задавать вопросы, необходимые для организации собственной деятельности и сотрудничества с партнёром;
- осуществлять взаимный контроль и оказывать в сотрудничестве необходимую взаимопомощь.

## **Познавательные универсальные учебные действия**

Обучающийся научиться:

- создавать и преобразовать модели и схемы для решения задач;
- осуществлять выбор наиболее эффективных способов решения задач в зависимости от конкретных условий.

## **РАЗДЕЛ II. СОДЕРЖАНИЕ УЧЕБНОГО ПРЕДМЕТА**

#### **6 класс**

#### **Раздел 1. Знакомство с программной средой Scratch**

Свободное программное обеспечение. Авторы программной среды Scratch. Параметры для скачивания и установки программной среды на домашний компьютер.

Основные элементы пользовательского интерфейса программной среды Scratch. Внешний вид рабочего окна. Блочная структура систематизации информации. Функциональные блоки. Блоки команд, состояний, программ, запуска, действий и исполнителей. Установка русского языка для Scratch.

Создание и сохранение документа. Понятия спрайта, сцены, скрипта. Очистка экрана.

Основной персонаж как исполнитель программ. Система команд исполнителя (СКИ). Блочная структура программы. Непосредственное управление исполнителем.

Библиотека персонажей. Сцена и разнообразие сцен, исходя из библиотеки данных. Систематизация данных библиотек персонажей и сцен. Иерархия в организации хранения костюмов персонажа и фонов для сцен. Импорт костюма, импорт фона.

#### **Раздел 2. Управление спрайтами**

Компьютерная графика. Векторные и растровые графические редакторы. Встроенный растровый графический редактор. Основные инструменты графического редактора — кисточка, ластик, заливка (цветом или градиентом), рисование линий, прямоугольников, квадратов, эллипсов и окружностей, выбор фрагмента изображение и отражение его по горизонтали или вертикали, использование инструмента печать для копирование выделенной области изображения, работа с текстом. Масштаб фрагмента изображения. Палитра цветов, установка цвета переднего плана и фона, выбор цвета из изображения с помощью инструмента пипетка. Изменение центра костюма. Изменение размера костюма.

Основные возможности изменения внешнего вида исполнителя: 1) использование встроенной библиотеки данных путём импорта её элемента; 2) редактирование выбранного элемента с помощью инструментов встроенного растрового графического редактора; 3) создание собственных изображений в других программах (например, LibreOfficeDraw) и импортирование их в программную среду Scratch.

Знакомство с основными графическими примитивами векторного редактора LibreOfficeDraw. Возможность создания геометрических фигур без внутренней заливки, но с текстовым блоком внутри. Стрелки, их направление.

## **Раздел 3. Алгоритмизация в Scratch**

Алгоритм. Понятие алгоритма как формального описания последовательности действий исполнителя, приводящих от исходных данных к конечному результату. Схематическая запись алгоритма. Использование геометрических фигур для схематической записи алгоритма. Создание блоксхем в свободном векторном редакторе LibreOfficeDraw.

#### **Линейные алгоритмы**

Основные признаки линейного алгоритма. Схематическое описание линейного алгоритма. Геометрические примитивы, используемые для описания линейного алгоритма.

Программное управление исполнителем. Создание программ для перемещения исполнителя по экранному полю. Понятие поворота исполнителя в определенное направление. Прямой угол. Поворот исполнителя на прямой угол по часовой стрелке и против часовой стрелки.

Создание программ для рисования линий. Изменение цвета и толщины рисуемой линии. Особенности пунктирной линии. Написание программы для исполнителя, чтобы он оставлял пунктирную линию при перемещении по экранному полю.

Прямоугольник, квадрат — основные черты. Написание программ для движения исполнителя вдоль сторон квадрата, прямоугольника. Внесение изменений в программу рисования квадрата, если необходимо получить другой размер стороны квадрата.

Прерывание программы.

#### **Циклические алгоритмы**

Многократное повторение команд как организация цикла. Особенности использования цикла в программе. Упрощение программы путём сокращения количества команд при переходе от линейных алгоритмов к циклическим.

Схематическая запись циклического алгоритма.

Типы циклических алгоритмов. Основные конструкции программной среды, используемые для написания программ исполнителям с применением циклов.

Конечный цикл. Сокращение программы для исполнителя, рисующего линии, квадраты, прямоугольники при использовании цикла. Программа исполнителя для рисования нескольких однотипных геометрических фигур, например, нескольких квадратов из одной вершины, но с различным значением стороны.

Конструкции программной среды спрятаться/показаться. Выполнение программы исполнителем, не показанным на поле выполнения программы.

Написание и отладка программ с применением конструкции цикл в цикле.

Бесконечный цикл. Повторяющаяся смена внешности исполнителя для имитации движения персонажа. Использование бесконечного цикла для создания анимации.

Получение различного эффекта воспроизведения программы при изменении костюма исполнителя Scratch.

#### Параллелизм в программной среде

Использование нескольких исполнителей. Копирование программы одного исполнителя другим. Выполнение одинаковых программ разными исполнителями  $\mathbf{c}$ использованием различных начальных условий. одинотипных лействий. Принцип Параллельное выполнение технологий. Таймер суперкомпъютерных ЛЛЯ вычисления времени выполнения программы. Уменьшение показаний таймера при использовании параллельных вычислений.

Интерактивность программ. Возможность организации диалога между исполнителями. Операторы для слияния текстовых выражений.

Взаимодействие исполнителей путём касания друг друга или цвета. Использование сенсоров при взаимодействии исполнителей. Задержка выполнения программы.

Работа исполнителей в разных слоях изображения.

#### Ветвление в алгоритмах

Использование ветвления при написании программ. Короткая форма. Конструкции Полная форма условного оператора. ветвления ДЛЯ моделирования ситуации.

Цикл пока. Повторение команд исполнителя при выполнении определенного условия.

Последовательное выполнение фрагментов программы разными исполнителями

Типы исполнителей программной среды Scratch. Системы команд исполнителей. Различные системы команд для разных типов исполнителей.

Управление событиями. Передача сообщений исполнителям для выполнения определенной последовательности команд.

Передача управления между различными типами исполнителей.

#### Разлел 4. Латчики

События в проектах Scratch. Понятие переменных и необходимость их использования в листинге программы. Глобальные и локальные переменные. Имя переменной и правила его формирования. Команды для переменных поставить...в, изменить...на, показать переменную, спрятать переменную. Удаление переменных. Создание счетчиков с помошью переменных.

Понятие сенсора. Правила применения и область действия команд касается ивета и цвет. касается. Функционал касается. команды спросить...и ждать.

Сенсоры мышка  $n_{O}$  $\mathfrak{X}$ . мышка  $n<sub>O</sub>$  $\mathcal{V},$ мышка нажата?. клавиша...нажата?, расстояние до, перезапустить таймер. Сенсоры, значение которых можно выводить на экран - ответ, таймер, громкость, громко?, ...значение сенсора и сенсор.... Необходимость ввода данных для их обработки в программе. Ввод данных с помощью команды спросить. Вывод конечного результата обработки с помощью команд говорить и сказать.

Последовательные и параллельные потоки в программах Scratch. Одновременная и попеременная работа нескольких исполнителей.

Взаимодействие между спрайтами. Управление через обмен сообщениями.

## **Раздел 5. Проектная работа**

Мультимедийный проект. Описание сюжетных событий. Анимация. Создание эффекта анимации с помощью последовательной смены изображений. Имитационные модели. Интерактивные проекты. Игры.

#### **7 класс**

## **Раздел 1. Графика и геометрические построения**

Компьютерная графика. Векторные и растровые графические редакторы. Встроенный растровый графический редактор. Основные инструменты графического редактора — кисточка, ластик, заливка (цветом или градиентом), рисование линий, прямоугольников, квадратов, эллипсов и окружностей, выбор фрагмента изображение и отражение его по горизонтали или вертикали, использование инструмента печать для копирование выделенной области изображения, работа с текстом. Масштаб фрагмента изображения. Палитра цветов, установка цвета переднего плана и фона, выбор цвета из изображения с помощью инструмента пипетка. Изменение центра костюма. Изменение размера костюма.

Основные возможности изменения внешнего вида исполнителя: 1) использование встроенной библиотеки данных путём импорта её элемента; 2) редактирование выбранного элемента с помощью инструментов встроенного растрового графического редактора; 3) создание собственных изображений в других программах (например, LibreOfficeDraw) и импортирование их в программную среду Scratch.

Знакомство с основными графическими примитивами векторного редактора LibreOfficeDraw. Возможность создания геометрических фигур без внутренней заливки, но с текстовым блоком внутри. Стрелки, их направление.

#### **Раздел 2. Лексические и музыкальные игры**

Виды компьютерных игр. Алгоритмическая разработка листинга программы. Компьютерные игры – вред или польза. Виды компьютерных игр. Этапы разработки игр программистами. Разработка базовых спрайтов для игры. Формирование базовых скриптов. Логика создания персонажей для игры. Перевод алгоритма, написанного на естественном языке, в коды Scratch. Синхронизация работы скриптов для разных спрайтов. Переход из одной сцены в другую. Создание интерфейса игры. Односторонний (без возможности вернуться назад) переход из одного пространства в другое. Понятие интерфейса. Элементы интерфейса. Основные принципы дизайна интерфейсов. Обратная связь. Необходимые элементы меню.

# **РАЗДЕЛ III. УЧЕБНО-ТЕМАТИЧЕСКИЙ ПЛАН**

## **6 класс**

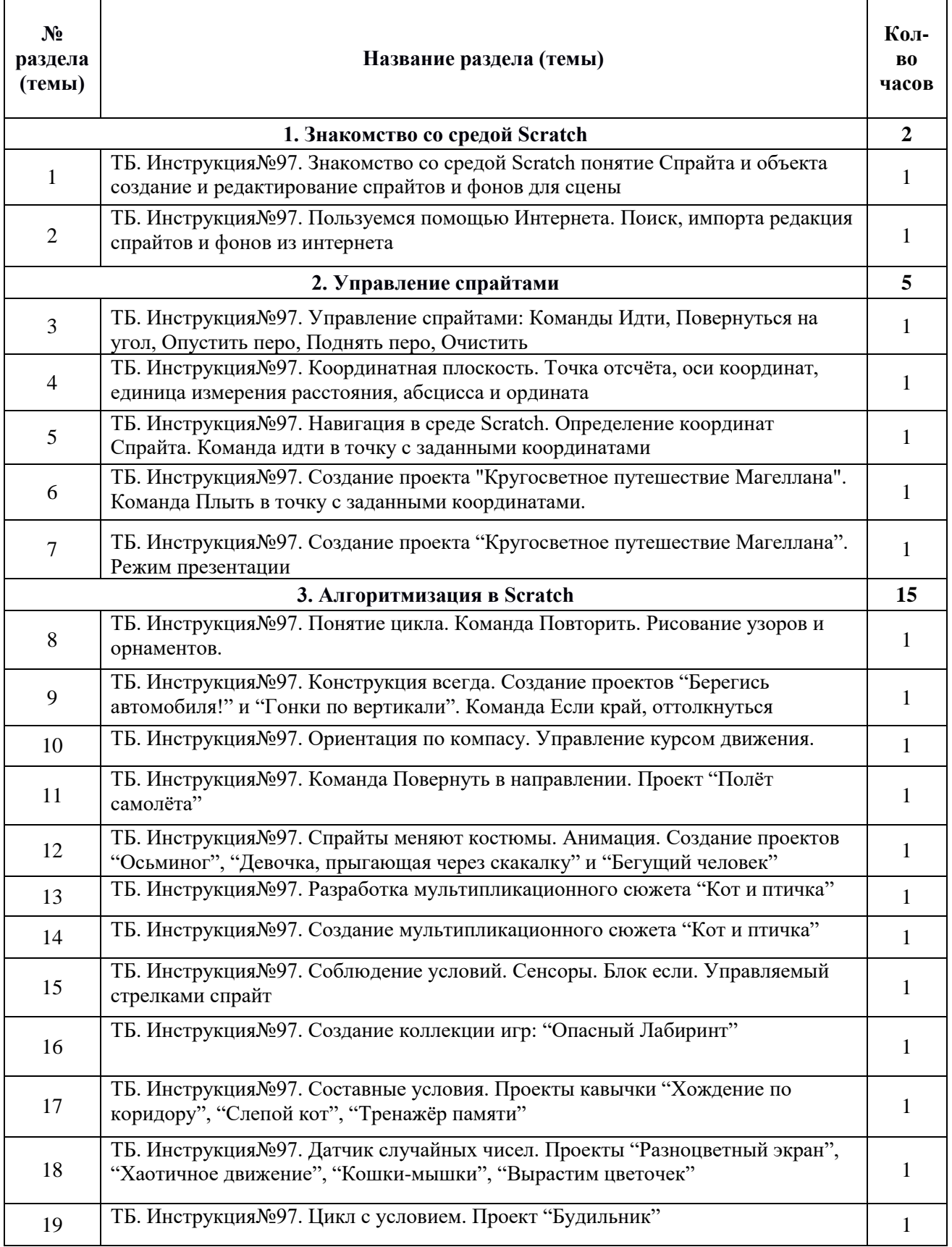

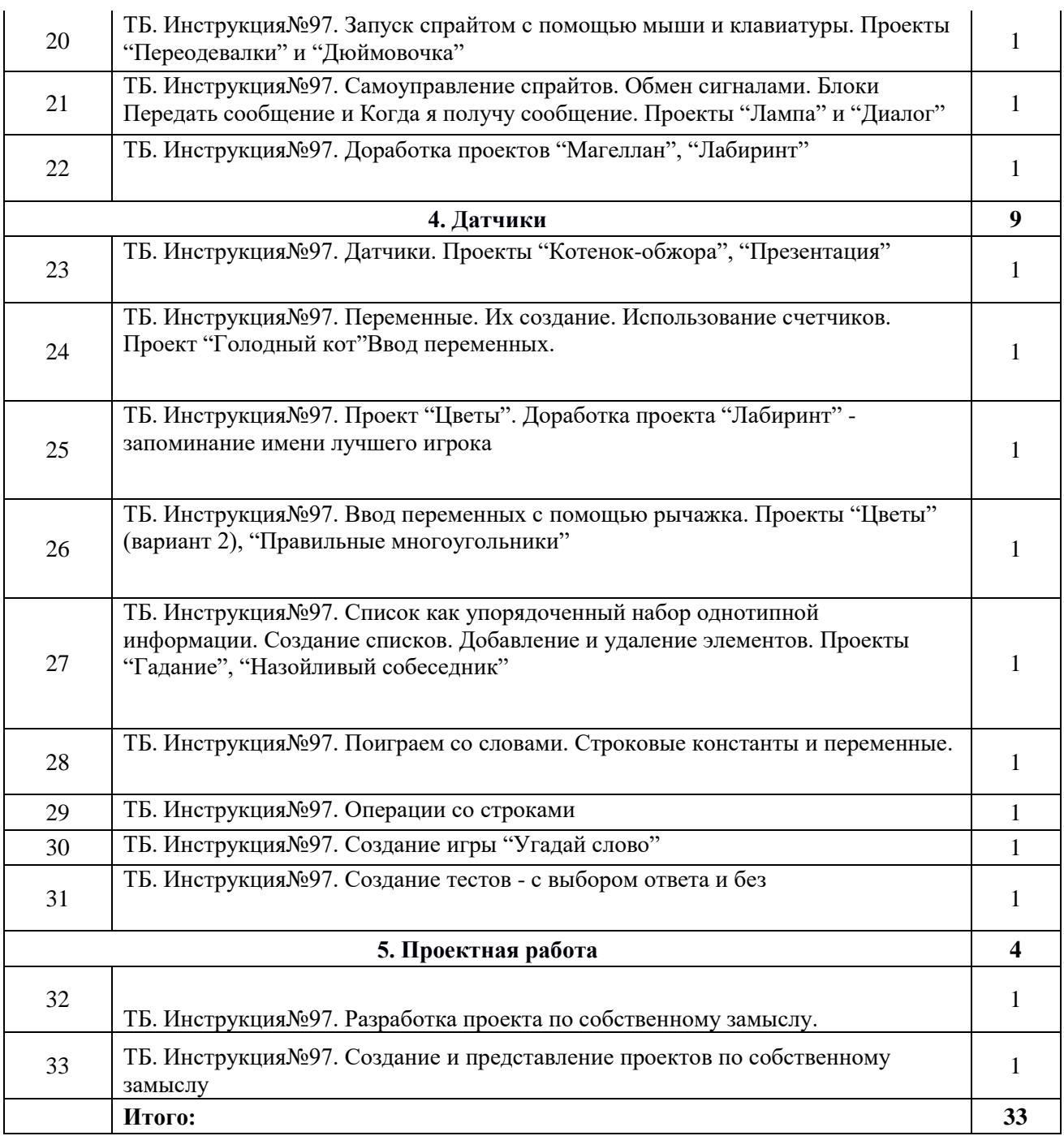